# **fazer pix bet365**

- 1. fazer pix bet365
- 2. fazer pix bet365 :betway saque mínimo
- 3. fazer pix bet365 :blaze roleta como jogar

# **fazer pix bet365**

Resumo:

**fazer pix bet365 : Faça parte da jornada vitoriosa em mka.arq.br! Registre-se hoje e ganhe um bônus especial para impulsionar sua sorte!** 

contente:

A Premier League inglesa é uma das ligas de futebol mais populares do mundo, e não surpreende que seja também um dos campeonatos com pagamento antecipado no Bet365. Com alguns grandes clubes como Manchester United Liverpool Chelsea a primeira liga oferece opções para apostadores em apostas diferentes:

La Liga espanhola

Bundesliga alemã Alemanha Alemã

Liga dos Campeões da UEFA

Em conclusão, se você é fã da Premier League Liga LaLiga ou Serie A (Bélgica), a Bet365 tem opções de pagamento antecipadas disponíveis para todas essas ligas. Então não espere mais tempo e inscreva-se na bet 365 hoje mesmo!

No Brasil, a Bet365 é uma das casas de apostas esportiva. mais populares e especialmente durante o Campeonato Brasileiro! Para poupar no campeonato 2024, siga as etapas abaixo: 1. Crie uma conta na Bet365: visite o site oficial da Be3,64 e clique em fazer pix bet365 "Registrar" para criar fazer pix bet365 Conta. Forneça as informações pessoais necessárias, siga

suas instruções é concluir esse processo!

2. Faça um depósito: após criar a conta, você precisará depositar fundos para poder apostas. A Bet365 oferece várias opções de depositado em fazer pix bet365 como cartõesde crédito e bancário também é portefolioes eletrônicos! Escolha uma opção que preferire siga as instruções sobre completar o depósitos;

3. Acesse o mercado de apostas do Campeonato Brasileiro: na página principal da Bet365, clique em fazer pix bet365 "Esporter" e escolha 'Futebol", no menu à esquerda. Role até encontrar um campeonato brasileiro, a Clicar com "Ver Todos' para ver todos os jogos disponíveis pra caas! 4. Escolha a fazer pix bet365 aposta: clique no jogo desejado para ver as opções de

probabilidades disponíveis, escolha uma nova ca e inSira A quantidade que deseja arriscar neste campo "Por Valor".

5. Conclua a aposta: verifique se todas as informações estão corretas e clicar em fazer pix bet365 "Colocando Aposta" para confirmar!

Agora que você sabe como apostar no Campeonato Brasileiro na Bet365, aproveite e tente fazer pix bet365 sorte! Boa feliz, lembre-se de sempre arriscando com forma responsável.

## **fazer pix bet365 :betway saque mínimo**

## **fazer pix bet365**

Você está procurando maneiras de obter o código do bônus Bet365? Não procure mais! Neste artigo, vamos guiá-lo através dos processos para a obtenção e utilização deste Código.>

### **fazer pix bet365**

O código de bónus Bet365 é um único Código que oferece aos novos clientes com 100% bônus até 100. Isto significa, se você depositar 100 euros receberá o Bônus C\$100,00 para jogar e poderá usar em fazer pix bet365 uma variedade dos jogos incluindo esportes (incluindo cassino) ou pôquer>;

### **Como obter o código de bônus Bet365?**

É fácil obter o código de bónus Bet365. Basta seguir estes passos:

- 1. Vá para o site da Bet365 e clique no botão "Ingressar agora".
- 2. Preencha o formulário de inscrição com suas informações pessoais.
- 3. Digite o código de bônus no campo designado.
- 4. Faça um depósito mínimo de 10.
- 5. O bônus será creditado em fazer pix bet365 fazer pix bet365 conta.

É simples! Com o código de bônus, você pode começar a jogar seus jogos favoritos e ganhar muito.>

#### **Dicas para usar o código de bônus Bet365**

Aqui estão algumas dicas para ajudá-lo a aproveitar ao máximo o código de bônus Bet365:

- O código de bónus só é válido 30 dias após o registo.
- Certifique-se de ler os termos e condições antes do uso o código. Pode haver certos requisitos ou restrições que você precisa estar ciente disso
- Use o código de bônus em fazer pix bet365 jogos com uma alta taxa RTP (Retorno ao Jogador). Isso lhe dará a melhor chance.
- Não aposte mais do que você pode perder. O código de bônus destina-se para melhorar fazer pix bet365 experiência no jogo, não incentivar gastos imprudentes

#### **Conclusão**

Onde é legal jogar bet365 nos EUA? "be 364 está alícito para jogadores dos Estados s com idade 21+ e disponível em fazer pix bet365 jogaem 7 estados, de Colorados Nova Jersey. Iowa; entucky Em conclusão, o código de bônus Bet365 é uma ótima maneira para iniciar fazer pix bet365 jornada. Com um bónus 100% até 100 você pode jogar seus jogos favoritos e potencialmente ganhar muito dinheiro com a aposta em fazer pix bet365 jogo: lembre-se que deve usar seu programa responsavelmente antes da partida! Boa sorte; divirtam - se agora mesmo!!

wiki ·

## **fazer pix bet365 :blaze roleta como jogar**

#### **Mulher morre eletrucada em fazer pix bet365 Piramboia, Distrito de Anhembi (SP)**

Em 7 de maio de 2024, por volta das 18h, uma mulher de 50 anos identificada como Marli Aparecida Barbosa foi encontrada morta em fazer pix bet365 fazer pix bet365 propriedade rural em fazer pix bet365 Piramboia, Distrito de Anhembi (SP).

- A vítima foi eletrucada enquanto estendia roupas no varal.
- Um poste de madeira caiu sobre ela, e cabos energizados a atingiram, provocando a descarga elétrica.
- O filho da vítima, que trabalhava na propriedade rural, a encontrou e tentou a reanimação junto com a equipe do Samu, mas não teve sucesso.

A concessionária de energia elétrica foi acionada para restabelecer o fornecimento de energia na região, e um inquérito foi aberto pela polícia para apurar as circunstâncias do acidente.

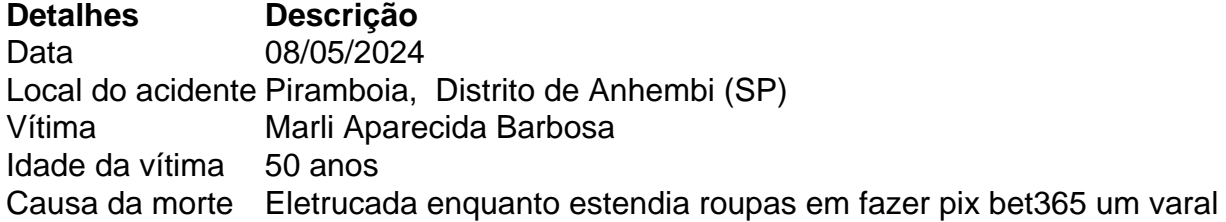

#### **Local da ocorrência**

Piramboia, Distrito de Anhembi (SP)

#### **Vítima**

Marli Aparecida Barbosa (50 anos)

Author: mka.arq.br Subject: fazer pix bet365 Keywords: fazer pix bet365 Update: 2024/7/27 8:37:56